## Utility Billing Property File FUTURE

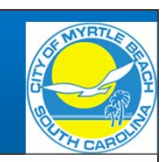

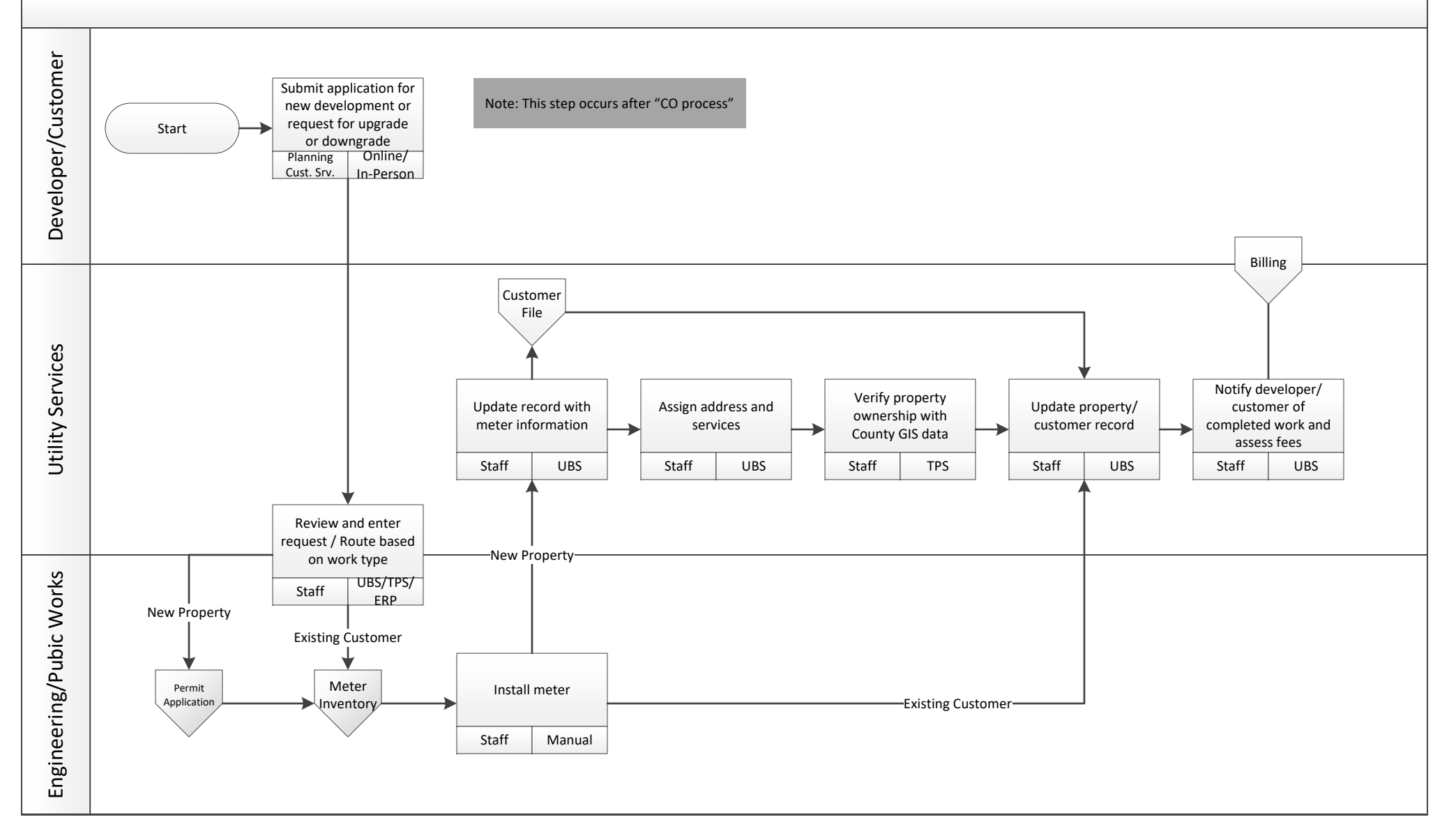

# Utility Billing Customer File FUTURE

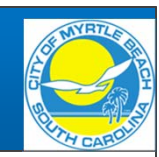

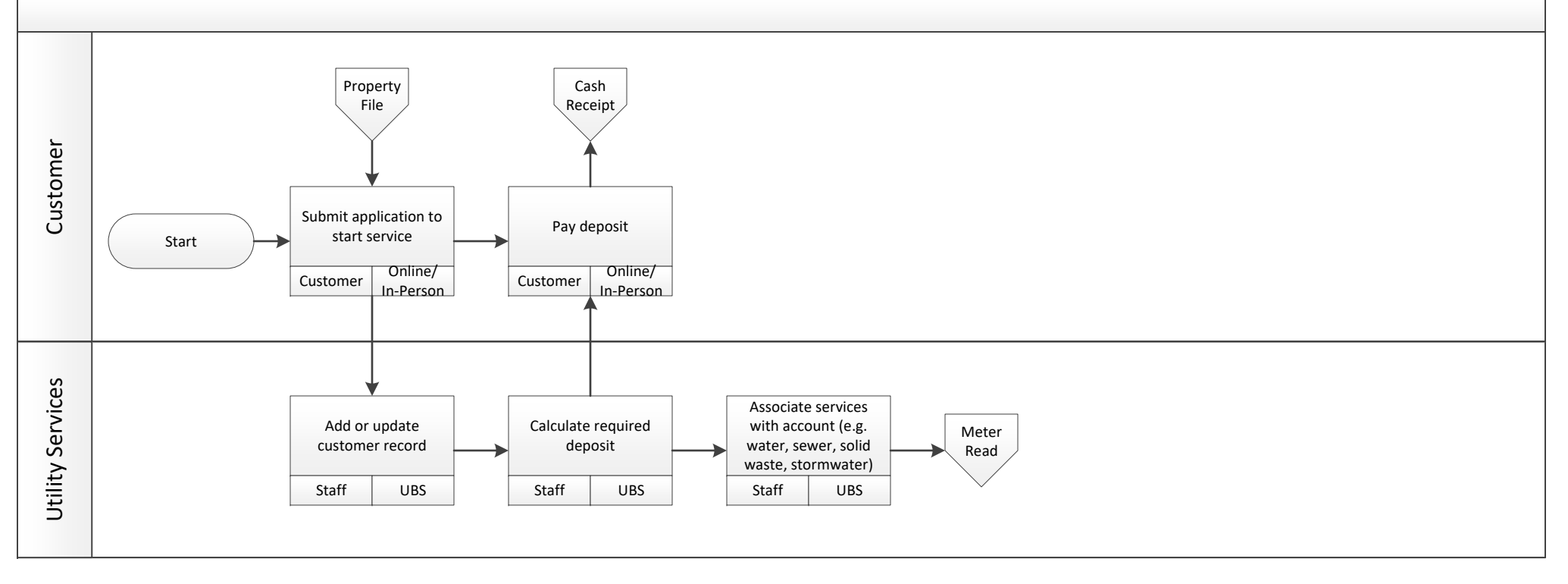

## Utility Billing Meter Inventory FUTURE

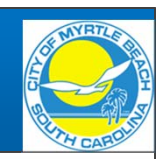

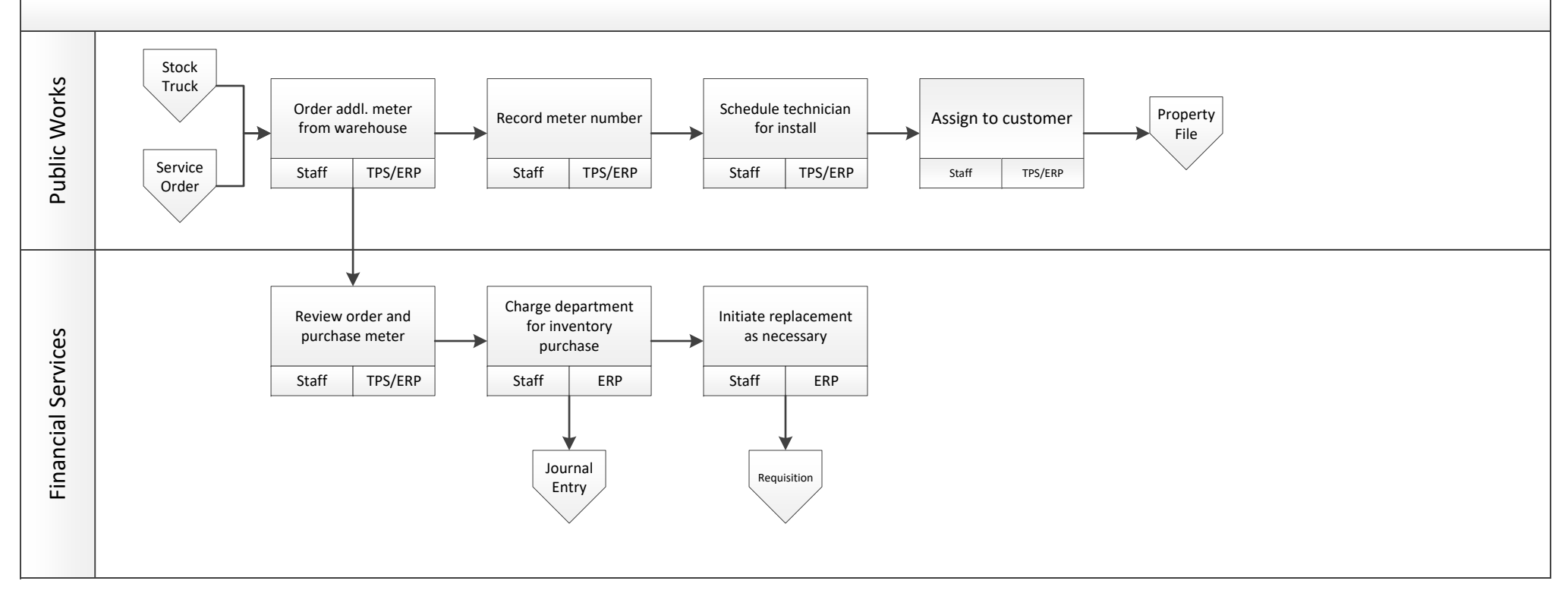

## Utility Billing Meter Read FUTURE

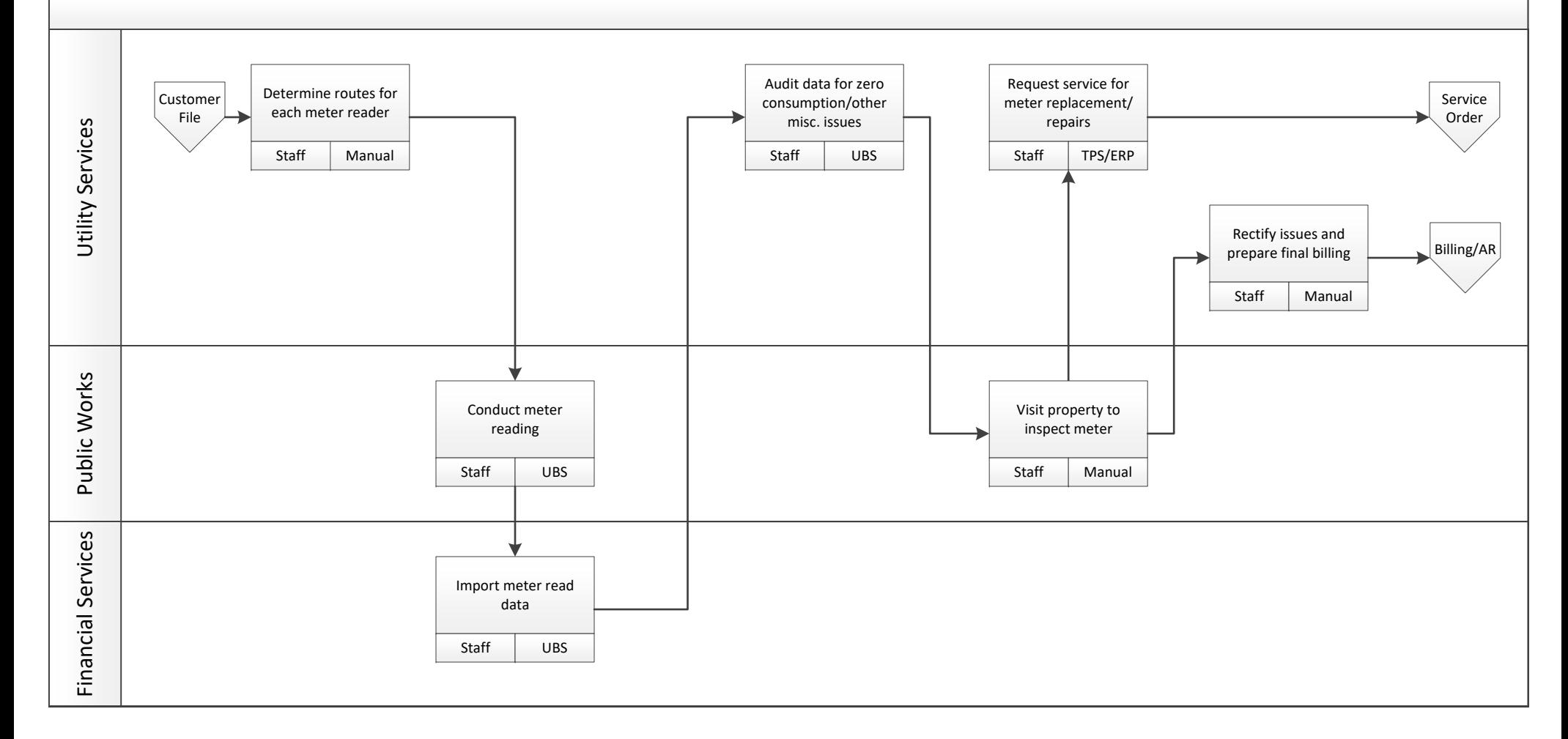

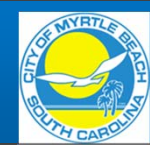

## Utility Billing Service Order FUTURE

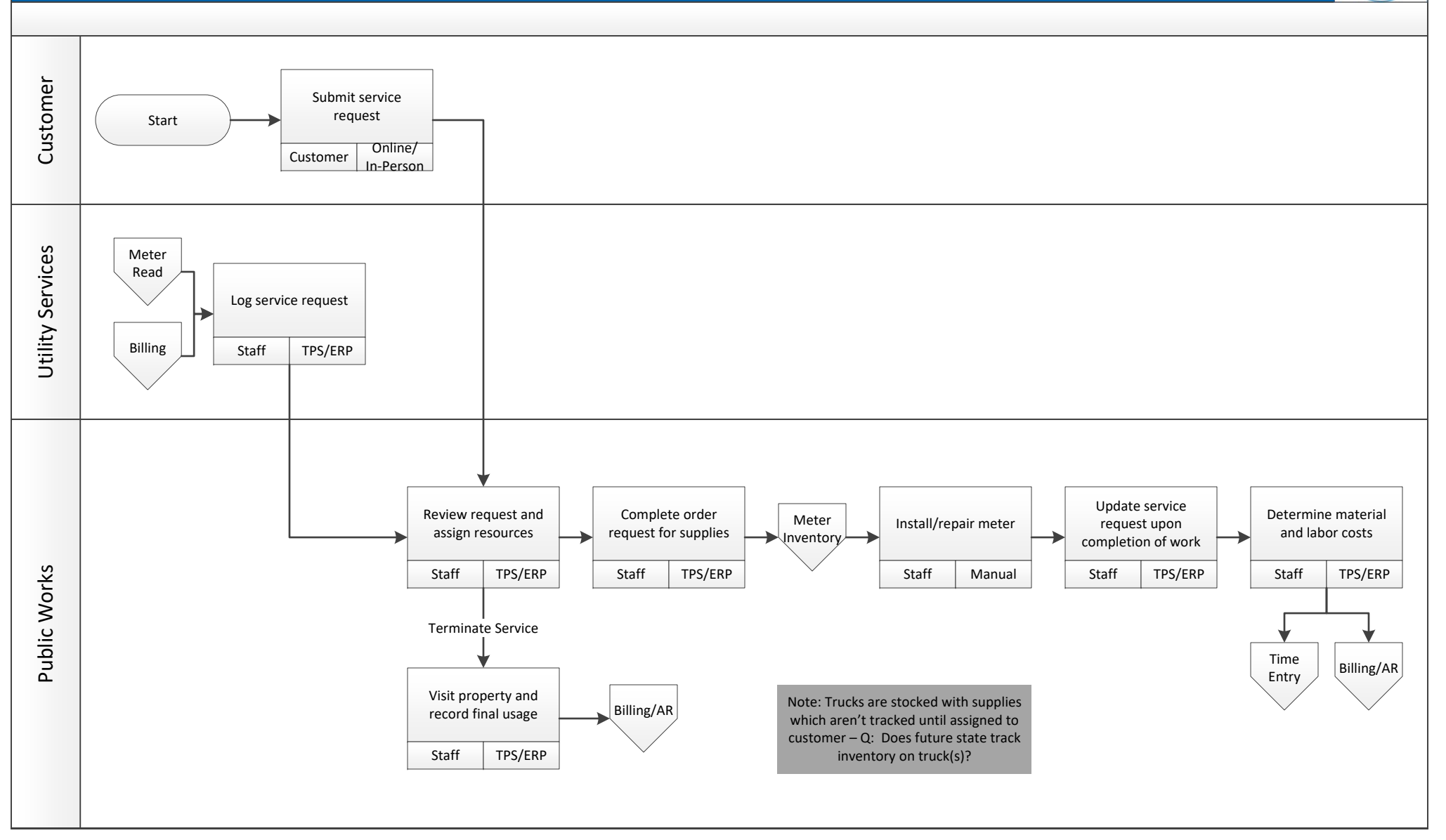

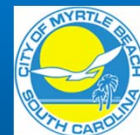

Utility Billing Billing/Accounts Receivable FUTURE

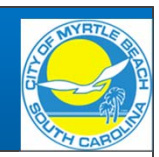

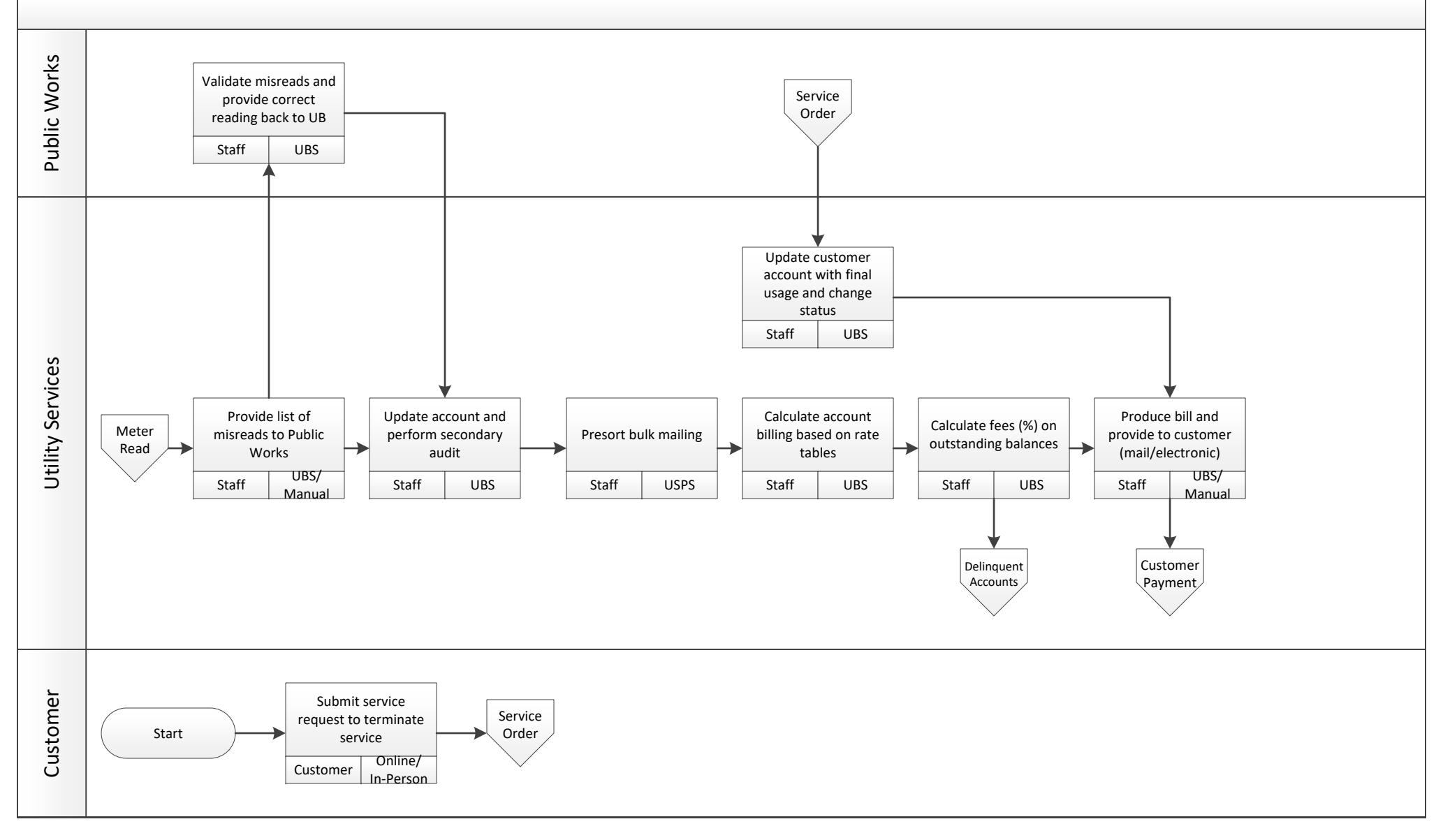

## Utility Billing Customer Payment FUTURE

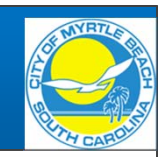

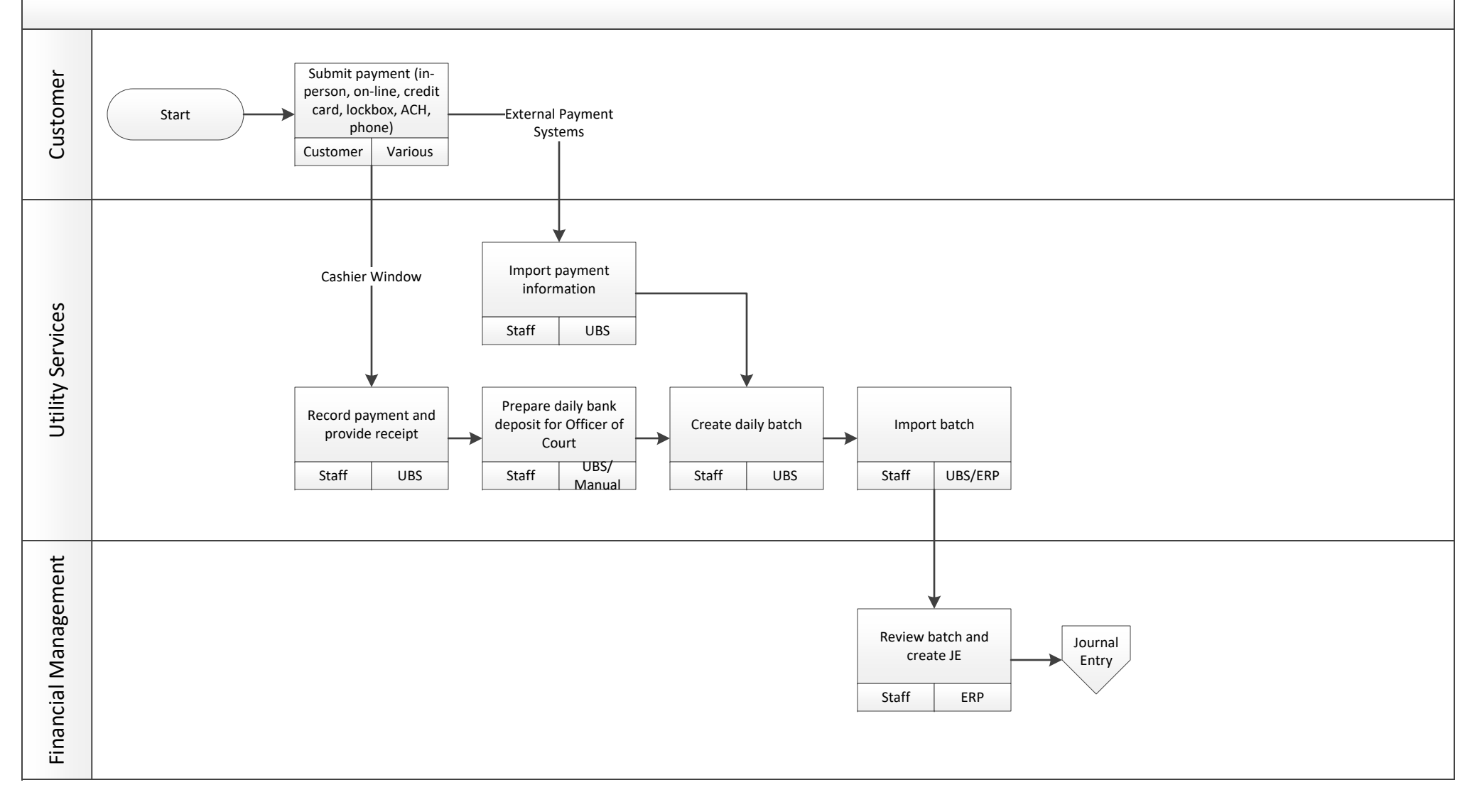